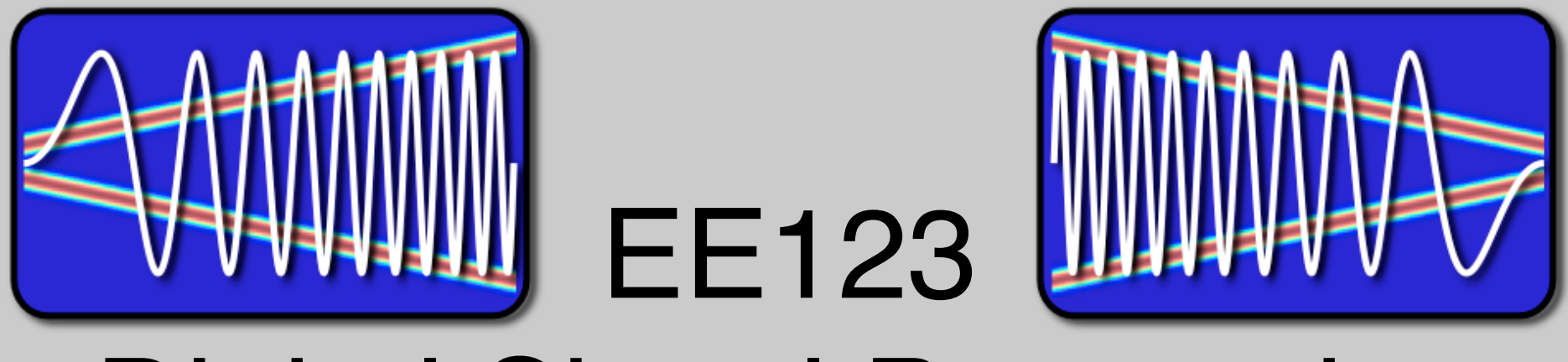

# Digital Signal Processing

# Lecture 6 Properties of DFT

some of the material based on slides by J.M. Kahn

#### Announcements

- HW1 solutions posted -- self grading due
- HW2 due Friday
- SDR give after GSI Wednesday
- Finish reading Ch. 8, start Ch. 9
- ham radio licensing lectures Tue 6:30-8pm Cory 521

## Cool things DSP

• Cosmic Microwave Background radiation

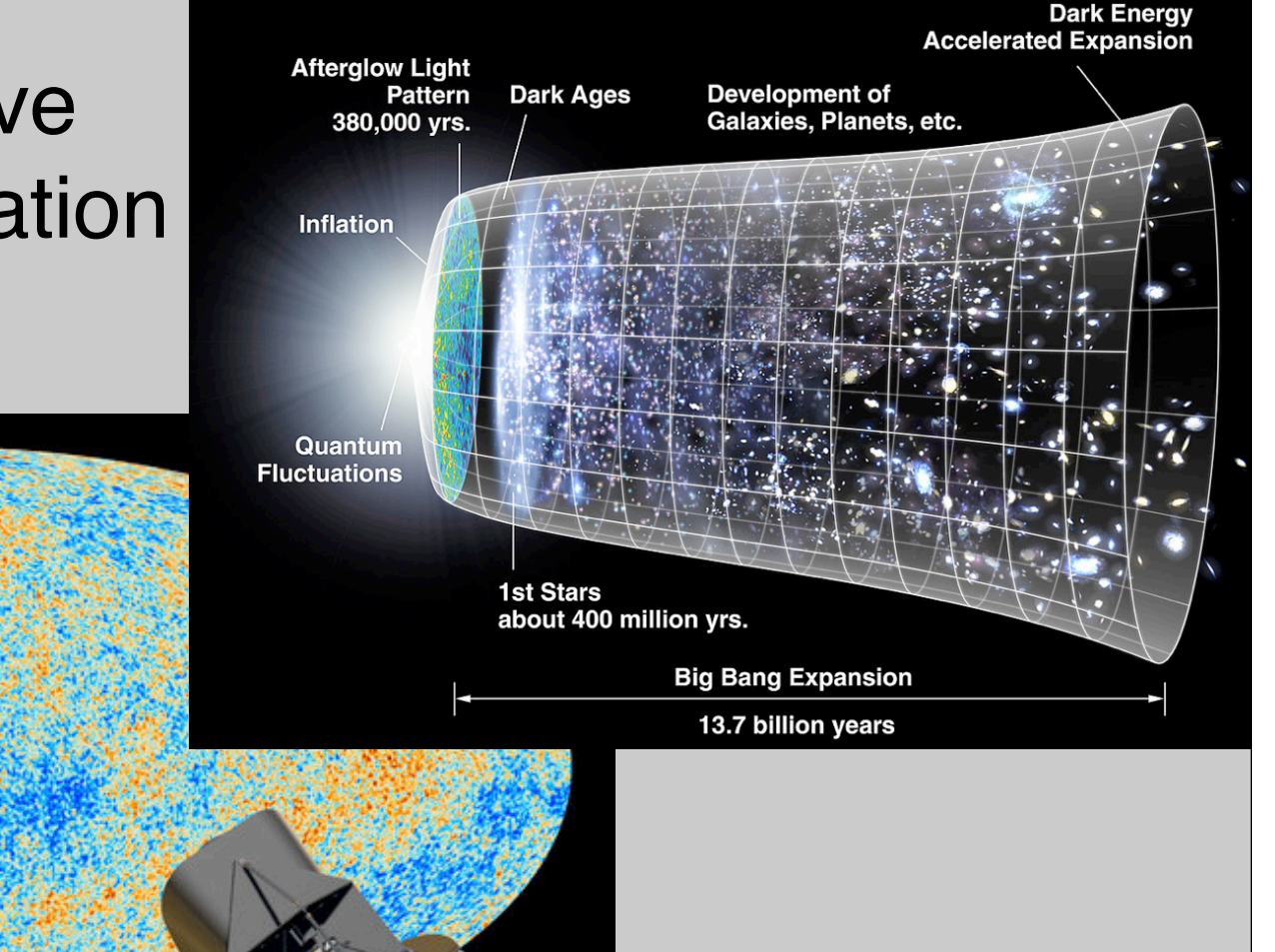

#### Last Time

- Discrete Fourier Transform
	- Similar to DFS
	- Sampling of the DTFT (subtitles....more later)
	- Properties of the DFT
- Today
	- Linear convolution with DFT
	- Fast Fourier Transform

#### Properties of DFT

- Inherited from DFS (EE120/20) so no need to be proved
- Linearity

$$
\alpha_1 x_1[n] + \alpha_2 x_2[n] \leftrightarrow \alpha_1 X_1[k] + \alpha_2 X_2[k]
$$

• Circular Time Shift

$$
x[((n-m))_N] \leftrightarrow X[k]e^{-j(2\pi/N)km} = X[k]W_N^{km}
$$

### Circular shift

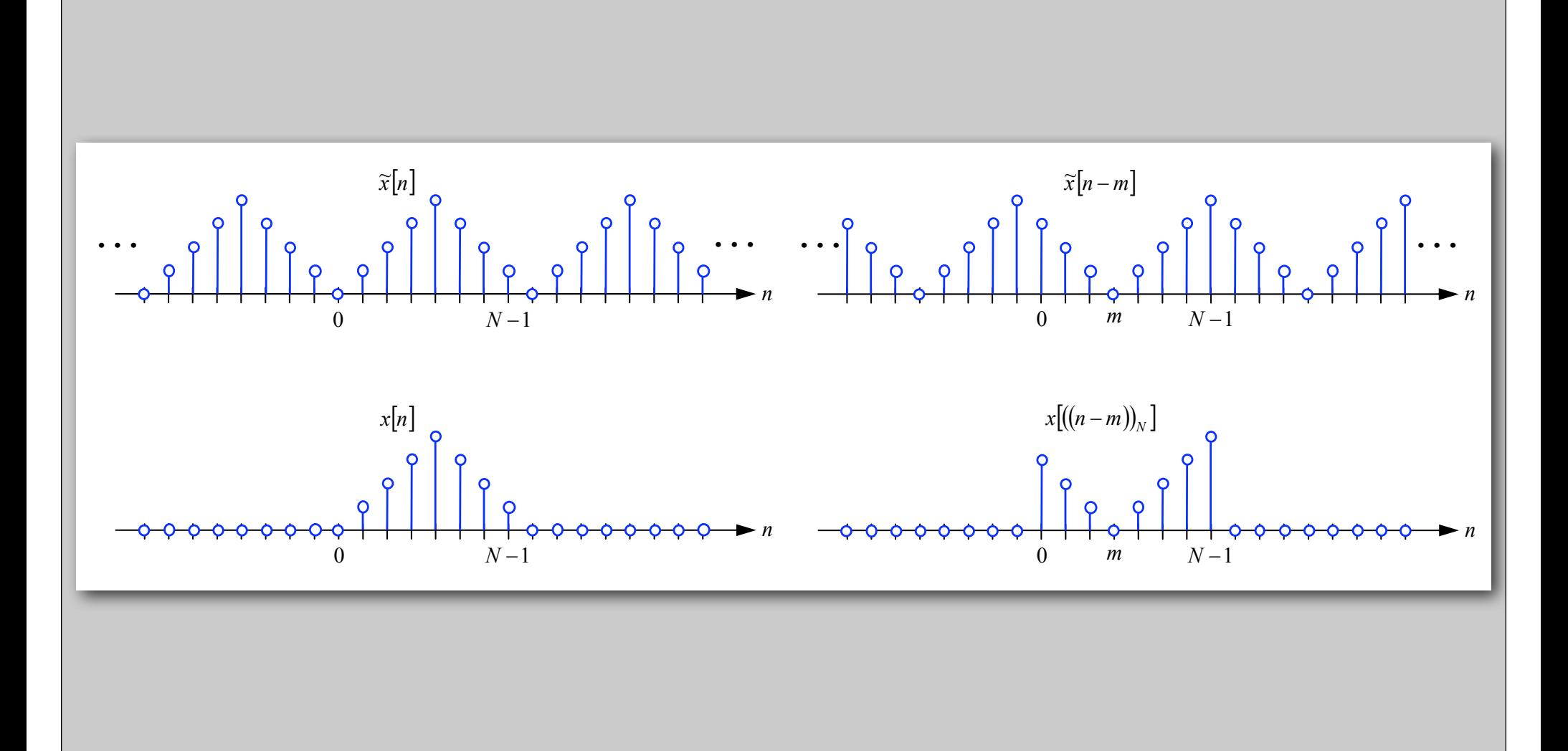

#### Properties of DFT

• Circular frequency shift

$$
x[n]e^{j(2\pi/N)nl} = x[n]W_N^{-nl} \leftrightarrow X[((k-l))_N]
$$

• Complex Conjugation

$$
x^*[n] \leftrightarrow X^*[((-k))_N]
$$

• Conjugate Symmetry for Real Signals

$$
x[n] = x^*[n] \leftrightarrow X[k] = X^*[((-k))_N]
$$

Show.

• Parseval's Identity

$$
\sum_{n=0}^{N-1} |x[n]|^2 = \frac{1}{N} \sum_{k=0}^{N-1} |X[k]|^2
$$

• Proof (in matrix notation)

$$
\mathbf{x}^* \mathbf{x} = \left(\frac{1}{N} \mathbf{W}_N^* \mathbf{X}\right)^* \left(\frac{1}{N} \mathbf{W}_N^* \mathbf{X}\right) = \frac{1}{N^2} \mathbf{X}^* \underbrace{\mathbf{W}_N \mathbf{W}_N^* \mathbf{X}}_{N \cdot \mathbf{I}} = \frac{1}{N} \mathbf{X}^* \mathbf{X}
$$

Circular Convolution Sum

• Circular Convolution:

$$
x_1[n] \bigotimes x_2[n] \stackrel{\Delta}{=} \sum_{m=0}^{N-1} x_1[m] x_2[((n-m))_N]
$$

# for two signals of length N

• Note: Circular convolution is commutative

 $x_2[n]$   $\Omega$   $x_1[n] = x_1[n]$   $\Omega$   $x_2[n]$ 

#### Compute Circular Convolution Sum

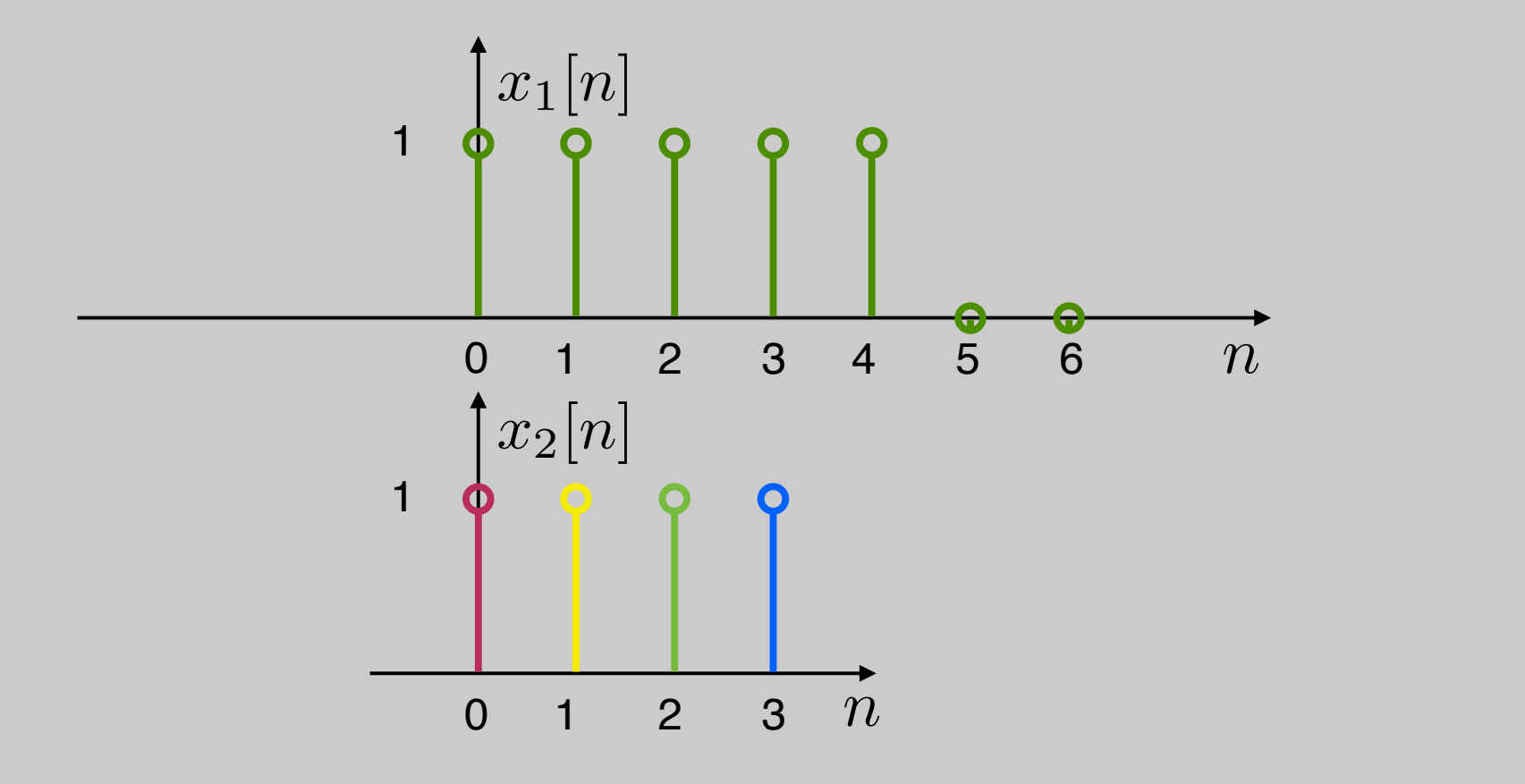

## $y[n] = x_1[n] \odot x_2[n] =?$

#### Compute Circular Convolution Sum

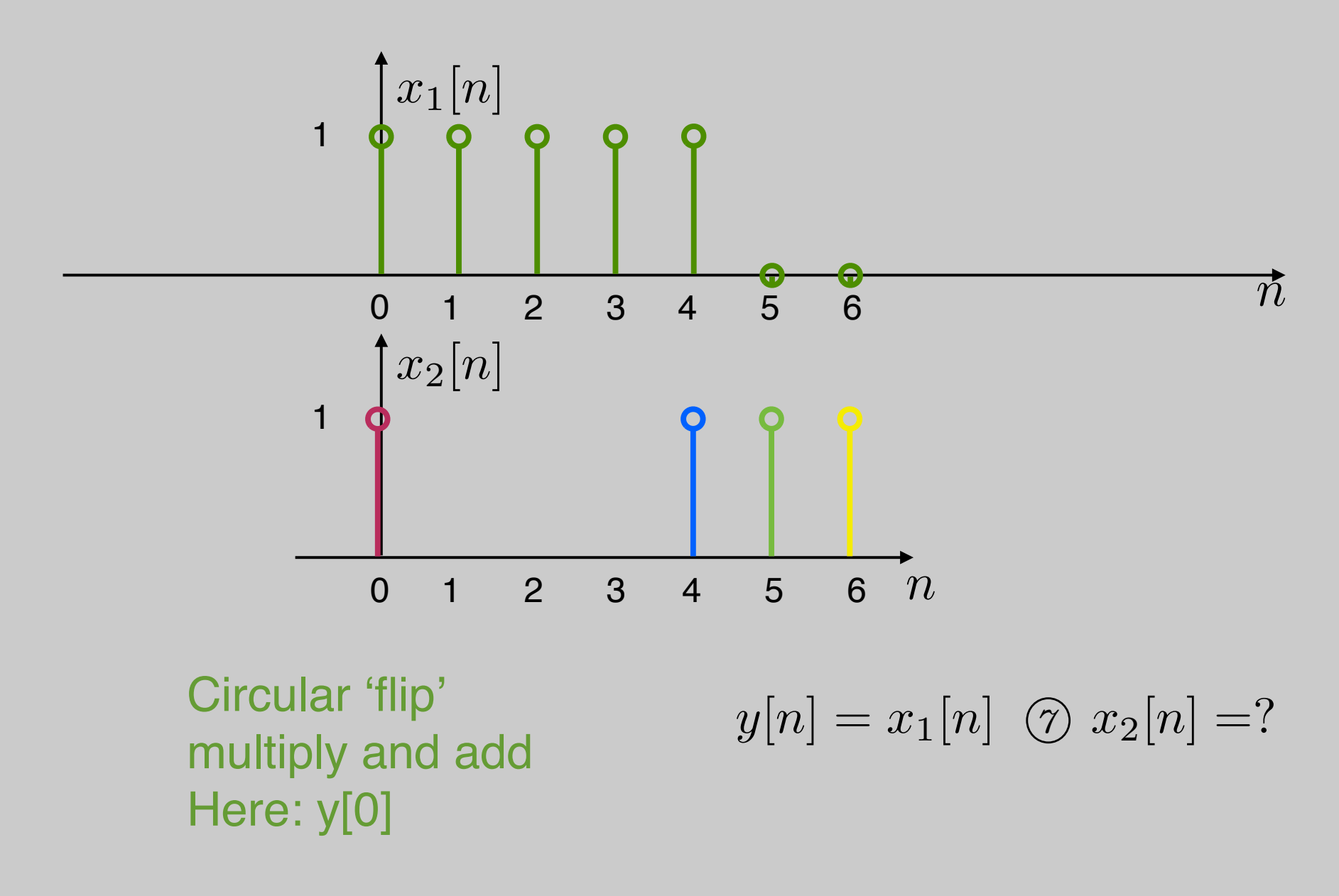

#### Compute Circular Convolution Sum

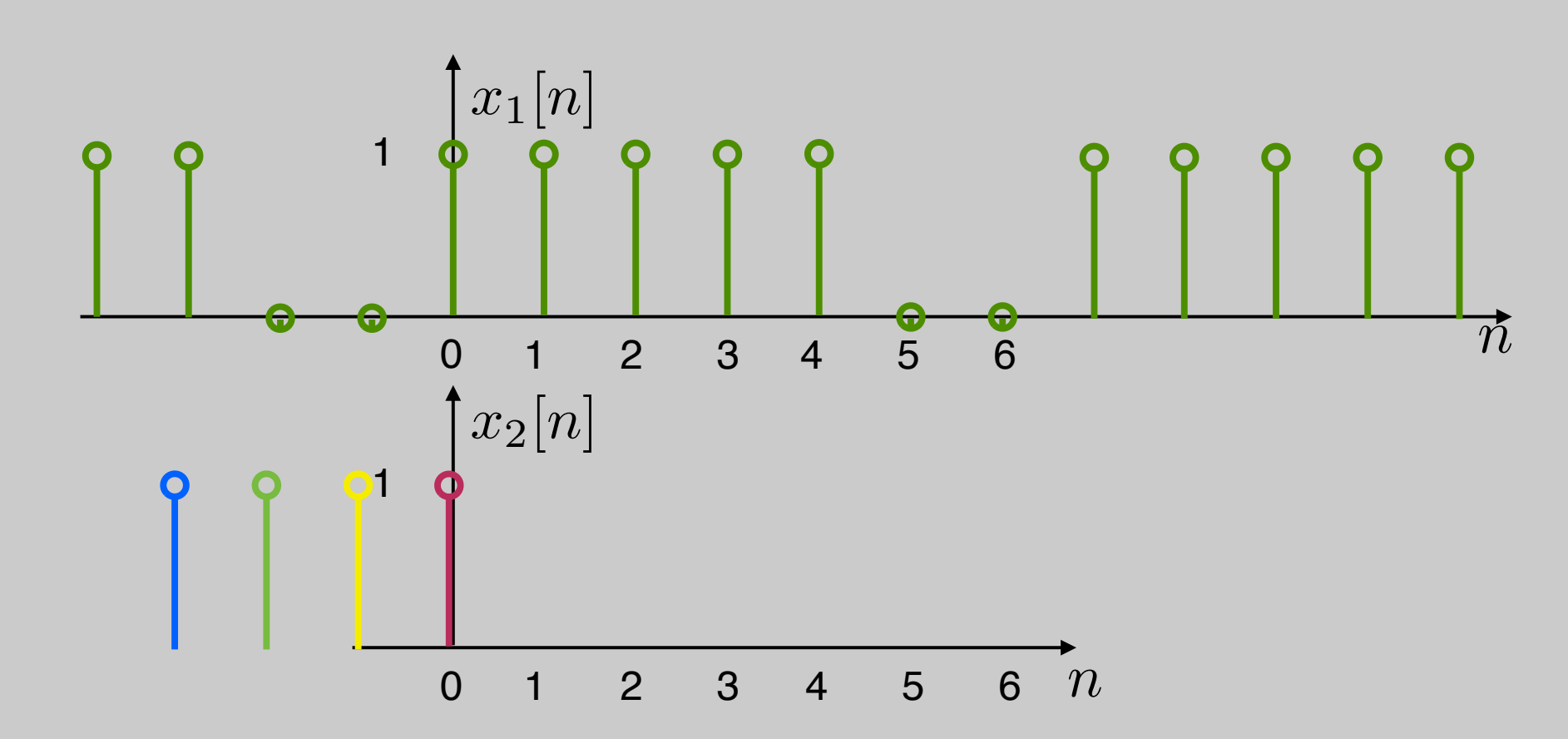

Equivalent periodic convolution over a period

$$
y[n] = x_1[n] \ \textcircled{7} \ x_2[n] = ?
$$

#### **Result**

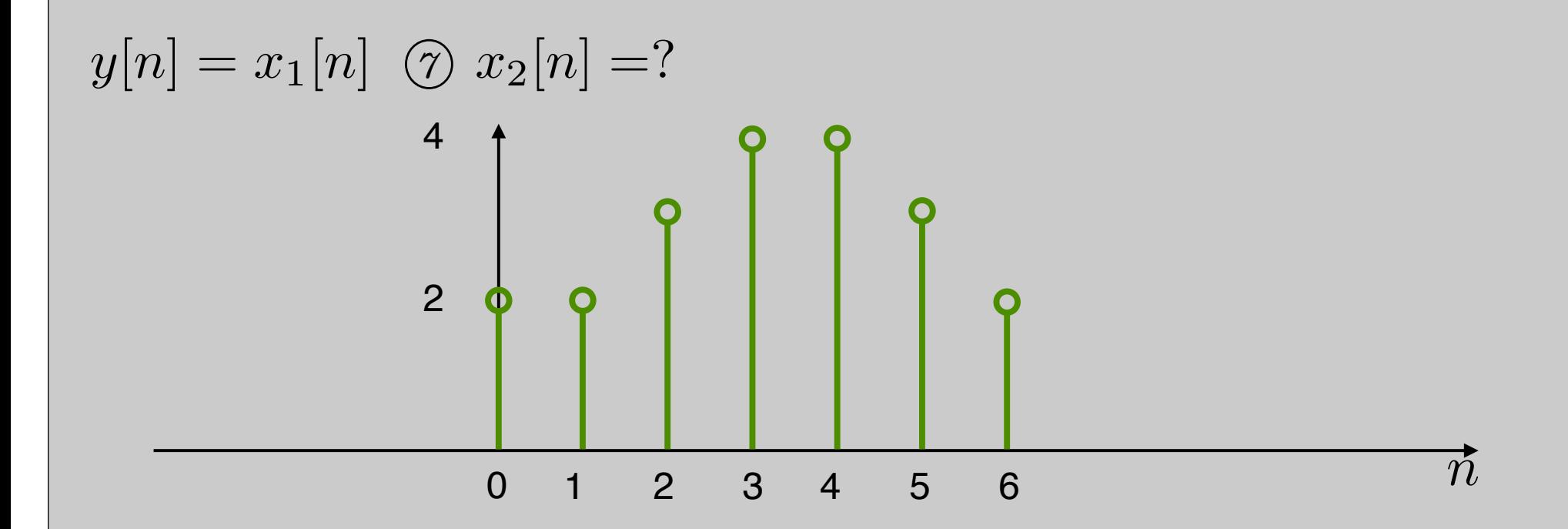

#### Properties of DFT

• Circular Convolution: Let x1[n], x2[n] be length N

 $x_1[n] \otimes x_2[n] \leftrightarrow X_1[k] \cdot X_2[k]$ 

Very useful!!! ( for linear convolutions with DFT)

• Multiplication: Let x1[n], x2[n] be length N

$$
x_1[n] \cdot x_2[n] \leftrightarrow \frac{1}{N} X_1[k] \text{ or } X_2[k]
$$

#### Linear Convolution

- Next....
	- Using DFT, circular convolution is easy
	- But, **linear** convolution is useful, not circular
	- So, show how to perform linear convolution with circular convolution
	- Used DFT to do linear convolution

#### Linear Convolution

• We start with two non-periodic sequences:

 $x[n]$   $0 \leq n \leq L-1$ *h*[*n*]  $0 \le n \le P-1$ 

for example x[n] is a signal and h[n] an impulse response of a filter

• We want to compute the linear convolution:

$$
y[n] = x[n] * h[n] = \sum_{m=0}^{L-1} x[m]h[n-m]
$$

 $y[n]$  is nonzero for  $0 \le n \le L+P-2$  with length  $M=L+P-1$ 

• Requires L · P multiplications

Linear Convolution via Circular Convolution

• Zero-pad x[n] by P-1 zeros

$$
x_{\text{zp}}[n] = \begin{cases} x[n] & 0 \le n \le L-1 \\ 0 & L \le n \le L+P-2 \end{cases}
$$

• Zero-pad h[n] by L-1 zeros

$$
h_{\text{zp}}[n] = \begin{cases} h[n] & 0 \le n \le P - 1 \\ 0 & P \le n \le L + P - 2 \end{cases}
$$

• Now, both sequences are of length  $M=L+P-1$ 

Linear Convolution via Circular Convolution

- Now, both sequences are of length  $M=L+P-1$ Both zero-padded sequences *x*zp[*n*] and *h*zp[*n*] are of length *J* W, DULI 5CL<br>*L* + **P** +
- We can now compute the linear convolution using a circular one with length  $M = L + P - 1$  $\theta$  can now compute the linear  $\theta$ <sub>*n*</sub>

Linear convolution via circular

$$
y[n] = x[n] * y[n] = \begin{cases} x_{\text{zp}}[n] \text{ } \textcircled{h}_{\text{zp}}[n] & 0 \leq n \leq M - 1 \\ 0 & \text{otherwise} \end{cases}
$$

 $M$ . Lustig, EECS UC Berkeley $\blacksquare$ 

#### Example

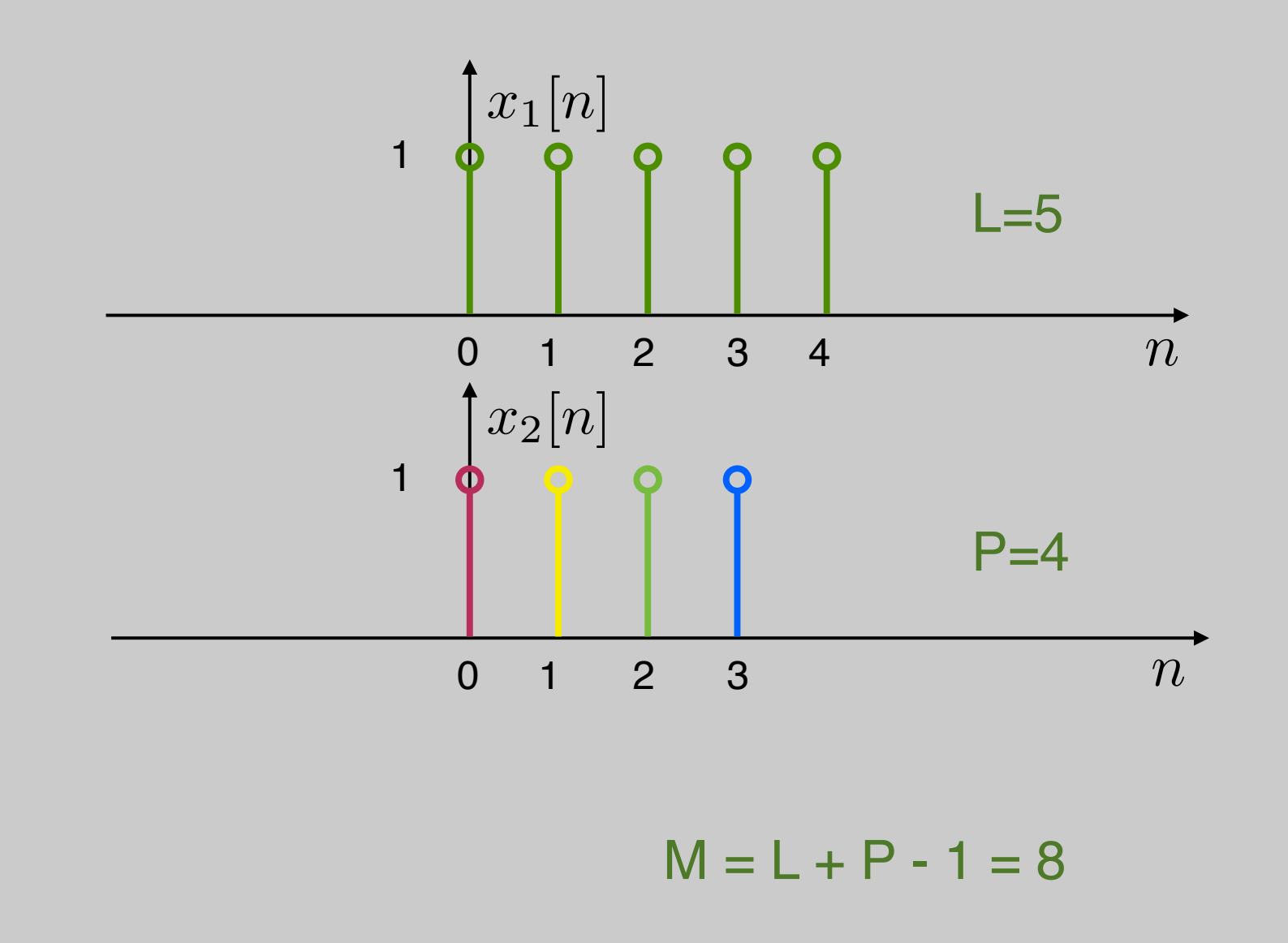

#### Example

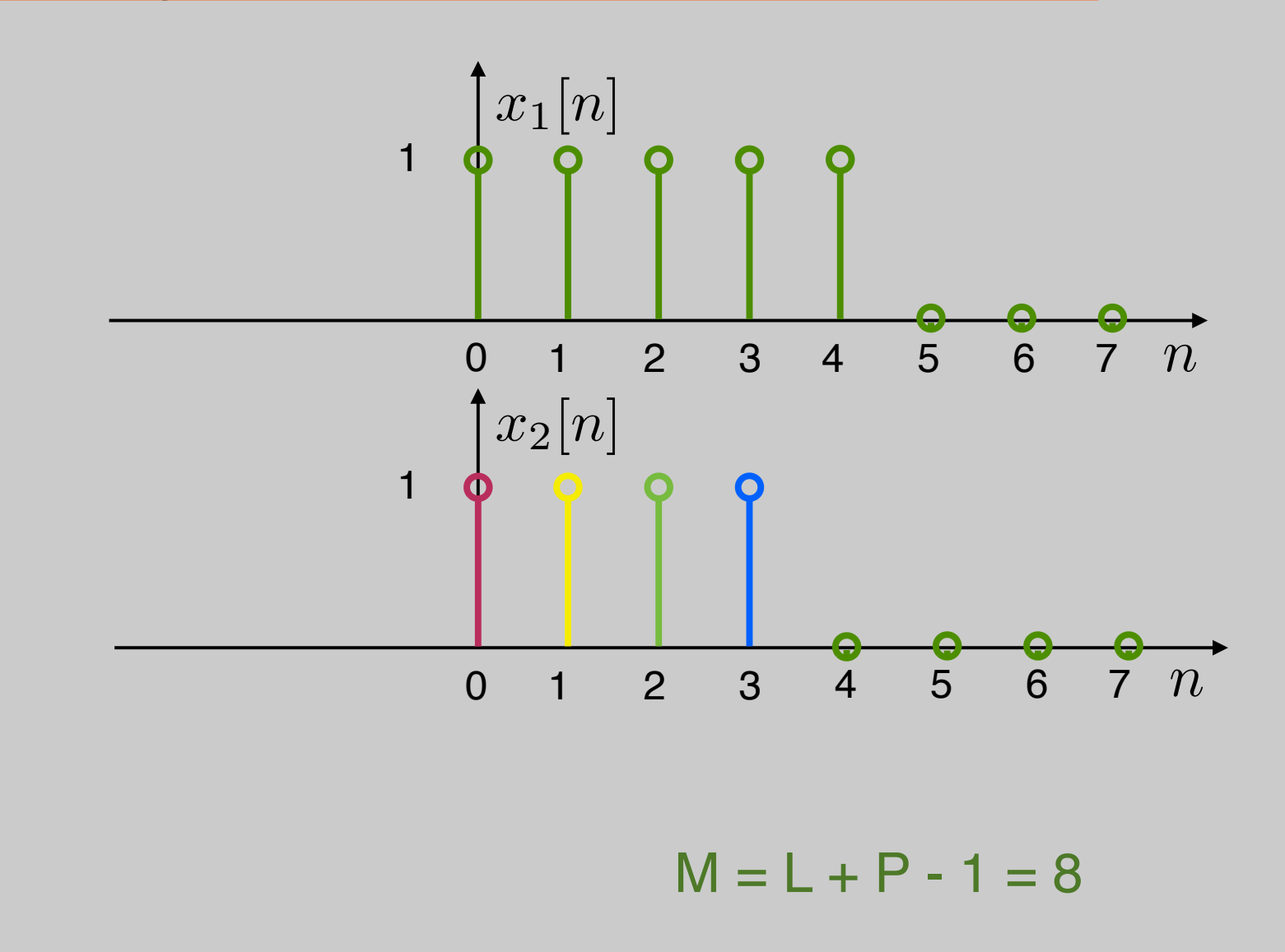

#### Example

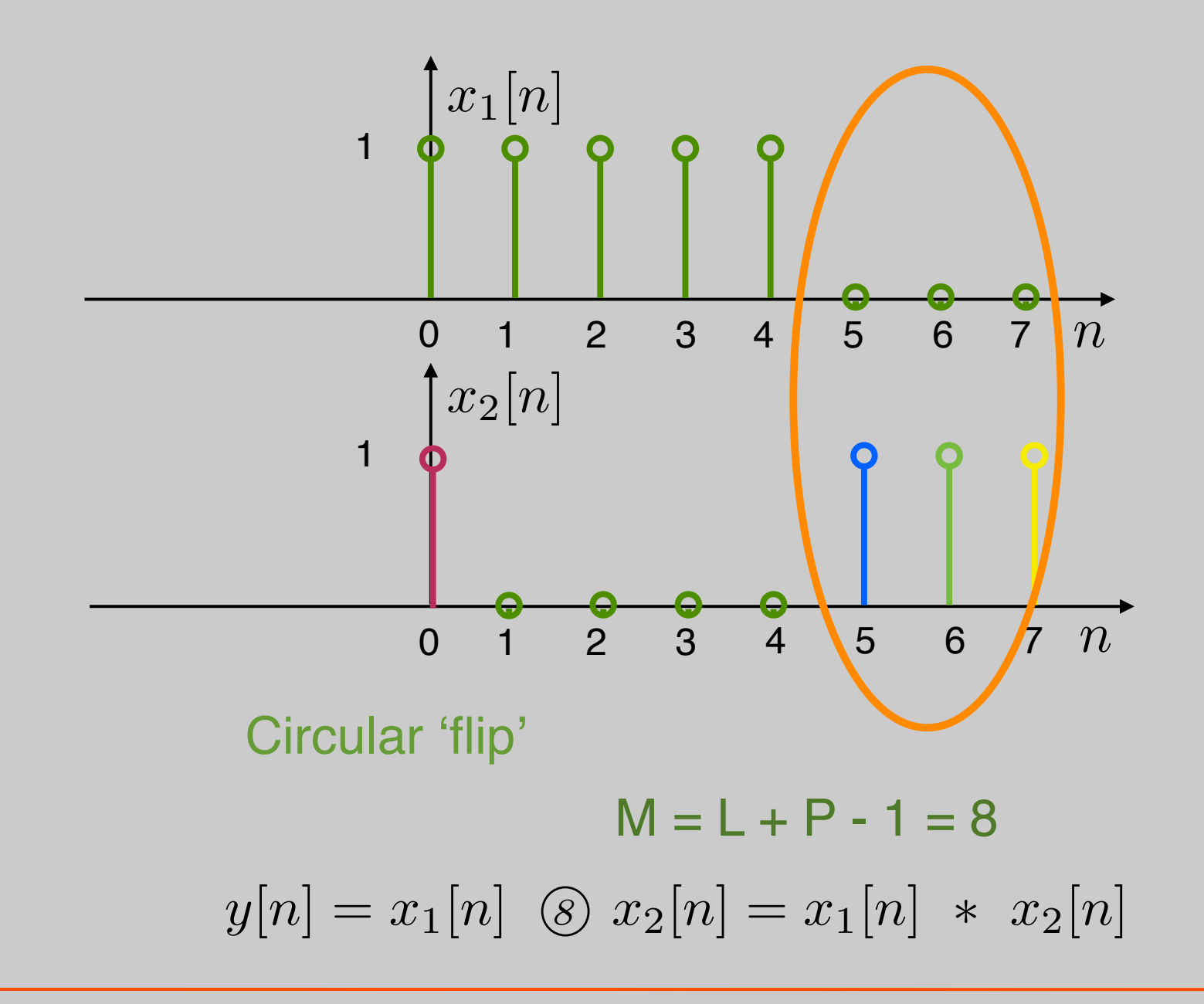

#### Linear Convolution using DFT

• In practice we can implement a circulant convolution using the DFT property:

$$
x[n] * h[n] = x_{\text{zp}}[n] \text{ or } h_{\text{zp}}[n]
$$
  
=  $\mathcal{DFT}^{-1} \{ \mathcal{DFT} \{ x_{\text{zp}}[n] \} \cdot \mathcal{DFT} \{ h_{\text{zp}}[n] \} \}$   
for  $0 \le n \le M-1$ ,  $M=L+P-1$ 

- Advantage: DFT can be computed with Nlog2N complexity (FFT algorithm later!)
- Drawback: Must wait for all the samples huge delay -- incompatible with real-time

#### Block Convolution

- Problem:
	- An input signal x[n], has very long length (could be considered infinite)
	- An impulse response h[n] has length P
	- We want to take advantage of DFT/FFT and compute convolutions in blocks that are shorter than the signal
- Approach:
	- Break the signal into small blocks
	- Compute convolutions
	- Combine the results

#### Block Convolution Block Convolution Block Convolution **Block Convolution**

#### $\Box$  $\overline{\phantom{a}}$ Example:

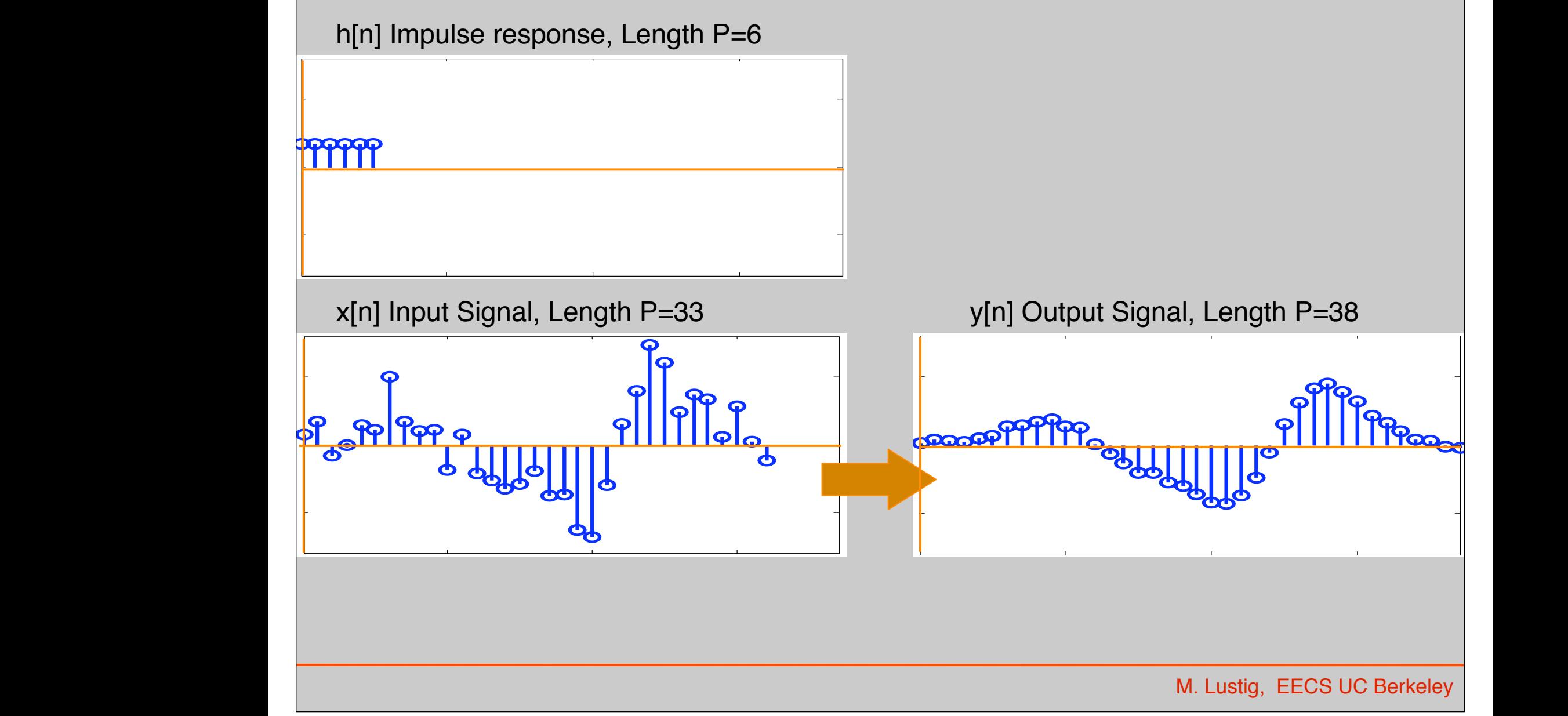

#### Overlap-Add Method

We decompose the input signal *x*[*n*] into non-overlapping segments *xr*[*n*] of length *L*:

$$
x_r[n] = \begin{cases} x[n] & rL \leq n \leq (r+1)L - 1 \\ 0 & \text{otherwise} \end{cases}
$$

The input signal is the sum of these input segments:

$$
x[n] = \sum_{r=0}^{\infty} x_r[n]
$$

The output signal is the sum of the output segments  $x_r[n] * h[n]$ :

$$
y[n] = x[n] * h[n] = \sum_{r=0}^{\infty} x_r[n] * h[n]
$$
 (1)

Each of the output segments  $x_r[n] * h[n]$  is of length  $N = L + P - 1$ .

Miki Lustig UCB. Based on Course Notes by J.M Kahn SP 2015 FALL 23 Digital Signal Processing

We can compute each output segment  $x_r[n] * h[n]$  with linear convolution.

DFT-based circular convolution is usually more efficient:

- Zero-pad input segment *xr*[*n*] to obtain *xr,*zp[*n*], of length *N*.
- Zero-pad the impulse response  $h[n]$  to obtain  $h_{zp}[n]$ , of length *N* (this needs to be done only once).
- Compute each output segment using:

$$
x_r[n] * h[n] = \mathcal{DFT}^{-1} \{ \mathcal{DFT} \{ x_{r,zp}[n] \} \cdot \mathcal{DFT} \{ h_{zp}[n] \} \}
$$

Since output segment  $x_r[n] * h[n]$  starts offset from its neighbor  $x_{r-1}[n] * h[n]$  by *L*, neighboring output segments overlap at  $P-1$ points.

Finally, we just add up the output segments using (1) to obtain the output.

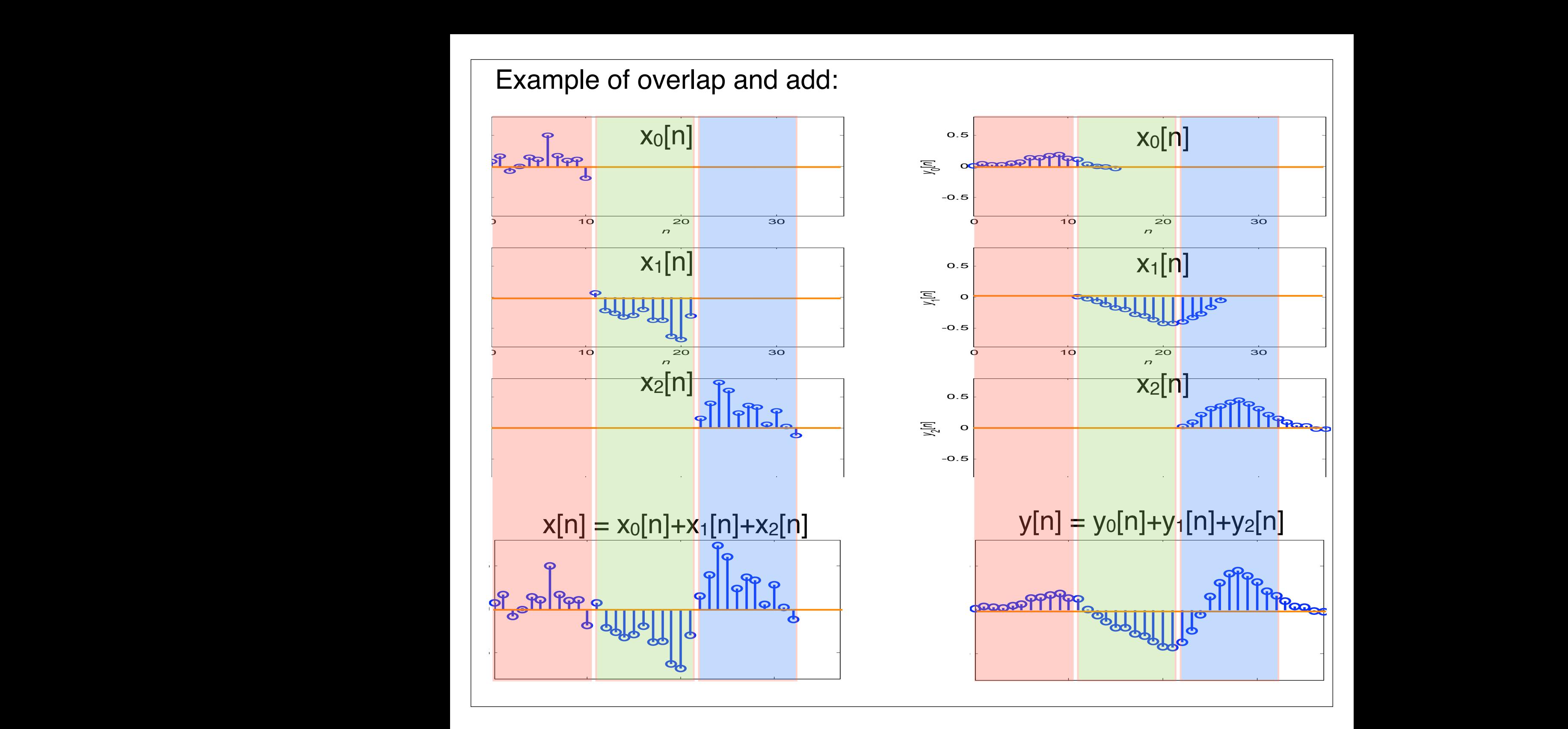

#### *Basic Idea*

We split the input signal *x*[*n*] into overlapping segments *xr*[*n*] of length  $L + P - 1$ .

Perform a circular convolution of each input segment *xr*[*n*] with the impulse response *h*[*n*], which is of length *P* using the DFT. Identify the *L*-sample portion of each circular convolution that corresponds to a linear convolution, and save it.

This is illustrated below where we have a block of *L* samples circularly convolved with a *P* sample filter.

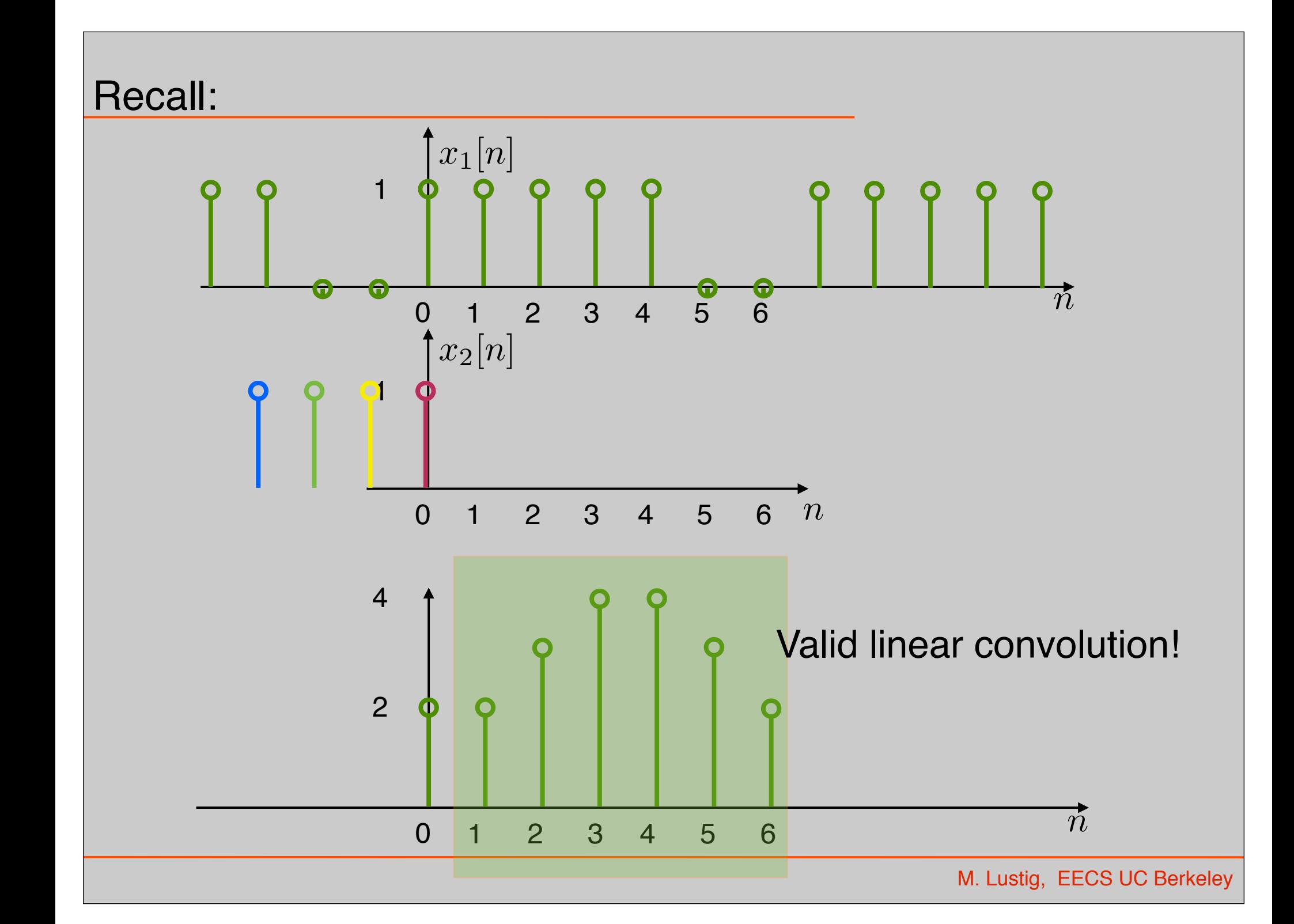

#### Example of overla Example of overlap and save:

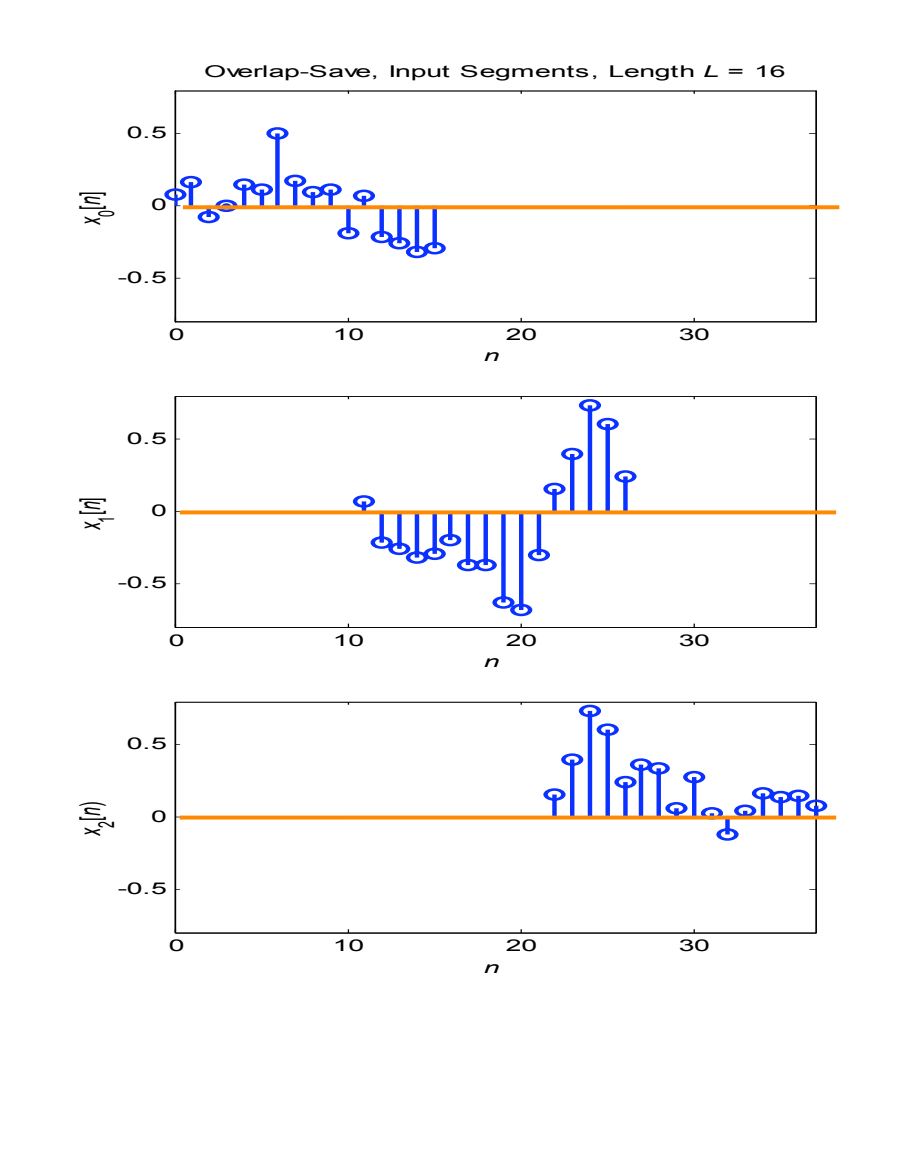

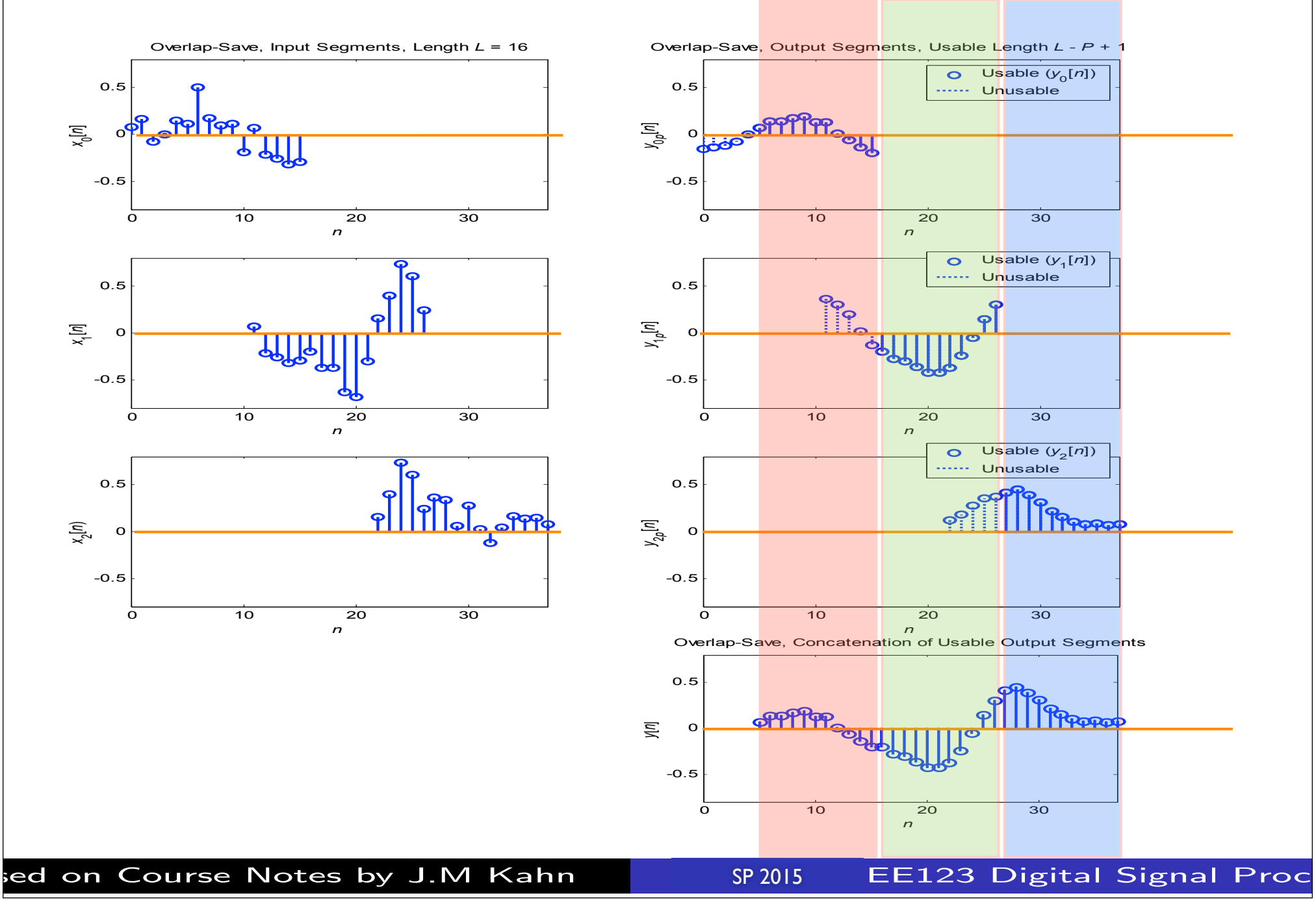